## 6.090 Building Programming Experience

Lecture 1

1/10/2007

#### **Outline**

- Welcome!
- Goal: Help you prepare for 6.001
- Logistics
- Scheme Introduction

### Logistics:

- Course Web Page: http://web.mit.edu/jastr/www/bpe/2007
- I'll be sending class list to Registrar – You don't need to pre-register
- Laptops

### Classes

- 9 Classes
- 1-4 pm
- First ~half lecture
- Short Break
- Second ~half lab
- One Quiz in class next Friday

### Homework

- 7 assignments
- "In order to pass the class, you must do all of them. Homework will be not be graded; any commentary is to point out things that you did well or could do better. In order to have "done" a homework, you must have put a significant amount of effort into completing it; all the assigned problems need not be working."

### **Homework**

- 6.001 and 6.090 have been taught before
- Many problems similar
- *Please* do not use any old solutions you find, they will not help you learn to solve problems

#### **Collaboration**

- Write your own answers
- Say who you worked with
- Some non-collaborative problems – Discuss these only with course staff

### Laptops

- Install DrScheme: http://www.drscheme.org
- Choose Language: Menus: Language->Choose Language PLT/ Pretty Big

#### Goal

- Make a computer do what we want
- Computer only follows very simple and exact instructions
- Need a way of specifying instructions

### Scheme

- Programming Language to describe the computational process
- Basics of the language today

# Scheme Basics

- We need three things:
	- Way to represent data
	- Basic operations to perform on data
	- Means of combination to do more complicated operations

### A simple computation

- We want to compute  $3 + 5$
- All computations are describe by expressions that are evaluated
- "Evaluate the expression 3 + 5" really means "Perform the computation to add 3 and 5, then *return* the *value* of the expression

### Our Tool

- DrScheme
- Type Expressions into the lower window
- Scheme will evaluate the expression, then display the value of the expression
- Saving your work Save Other -> "Save definitions as text"

#### Simplest Expression

- Type 3 into the bottom window
- What happens?

### Simplest Expression

- Type 3 into the bottom window
- What happens?

#### • Scheme has

- Read the expression you typed
- Evaluated it
- Printed the result

#### 3 as an expression

- A number is an example of a *self-evaluating* expression
- The value of the expression is the same as the expression
- Examples:
	- Numbers -- 1, 2, 10.5, 100
	- Strings -- "Hello, World!"
	- Booleans #t #f
	- Procedures

### Types

- Every value has a type
- Some operations are only defined for certain types
	- Addition defined for numbers
	- $-$  #t  $+$  #f is not defined in Scheme

#### Procedures are a type

- A primitive procedure is a built-in operation to manipulate objects  $-$  Numbers:  $+, -, *, /, <, =$
- Built in procedures have names
- Procedure evaluated by looking up the name in a special table
- Type + into the evaluator window

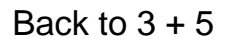

• In Scheme, we compute 3 + 5 by *applying* the primitive addition procedure to the numbers 3 and 5

\n- Write this as 
$$
(+ 3 5)
$$
\n

 $\bigwedge$ Other Expressions

Expression that returns a procedure

• Try it!

# We can apply expressions recursively

 $\bullet$  (\* (+ 3 2) (- 5 1))

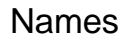

- To solve interesting problems we'll need to use many different types and pieces of data
- Want to control code complexity
- Use *abstract* expressions by assigning names

# Compute area of a circle

- Which is more readable?
- (\* (/ 22 7) 4 4) (define pi (/ 22 7)

(\* pi (square 4))

We've used names to represent data and computation, which abstracts away the computation

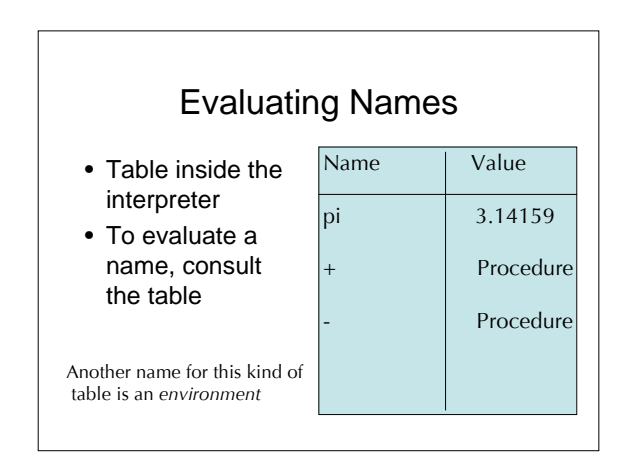

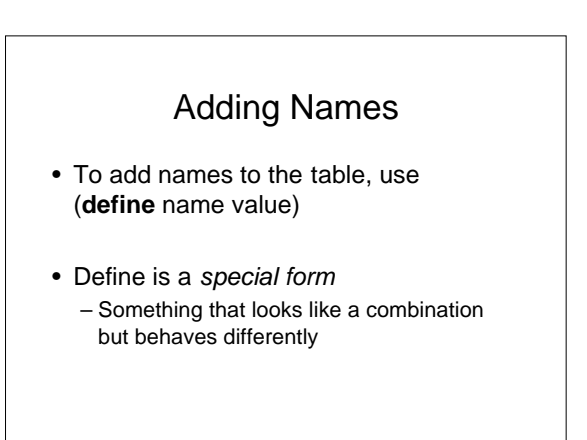

#### Evaluation Rule

- If **self-evaluating**, return value
- If a **name**, return value associated with the name in the environment
- If a **special form**, do something special
- If a **combination**, then
	- *Evaluate* all of the subexpressions in any order
	- *Apply* the operator to the values of the operands and return the result

### Evaluate an Expression

- $(+ 35)$
- There are four steps that happen
- 1.
- 2.
- 3. 4.

- Exercise
- Choose some simple computation
	- Area of a rectangle with sides of length 1 and 4
	- Length of hypotenuse of triangle with sides of
	- length 1 and 4 – Perimeter of a circle of radius 1
- Write out the Scheme expresson to compute it
- Use **define** to make it cleaner

### One last example

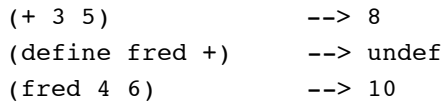

• How to explain this?

### One last example

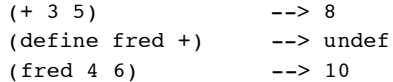

- How to explain this?
	- + is just a name
	- + is bound to a value which is a procedure
	- Second line binds the name **fred** to that same value

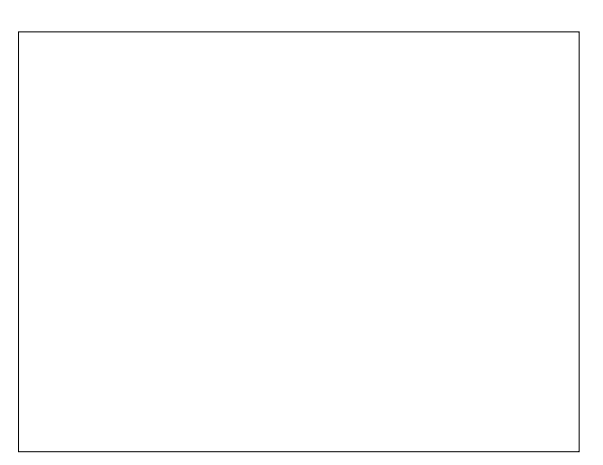